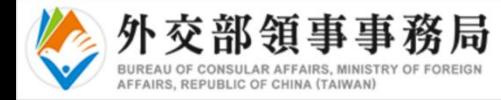

 $\sim$ 

### 最新消息

依據中央流行疫情指揮中心規定,自2023年1月1日起,不具健保身分之非本國籍人 士在臺期間確診COVID-19, 需自付確診隔離治療費用。 詳請參考指揮中心新聞稿: https://www.cdc.gov.tw/Bulletin/Detail/bDzVdxJqYAdVgFzupSBXVA?typeid=9

□ 我已閱讀並同意上述條款和條件

### 免責聲明

您即將進入中華民國外交部領事事務局簽證電腦系統。本電腦系統及相關資訊屬於中華民國政府的財產,並 提供外交部領務局及駐外館處審核簽證申請之用途,以及中華民國政府公務使用。本網站採用安全維護技 術·防止未經授權人士存取您的個人資訊。然依據《個人資料保護法》第28、29條規定·您的個人資料及權 利倘因天災、事變或其他不可抗力、第三方不法蒐集等因素而遭致損害,中華民國政府無法負損害賠償責 任。

您或您所指定的代理人所提供之資訊必須正確、真實。即使您已獲核發簽證或電子簽證,入境機場 / 港口的 移民官員仍有權利拒絕簽證持有人入境·並無需附告任何理由。

您所填的資料·包含姓名、生日、護照號碼、國籍及性別·均需與您所持護照資料完全相符·否則您所申獲 之電子簽證將無效。

倘您最近曾提出電子簽證申請·請先確認是否已獲核發電子簽證,倘未進行確認即再次提出電子簽證申請 案,將視同您有使用2張電子簽證之需要,您申請2張電子簽證費用將不予退還

繼續使用本電腦系統代表您同意這份聲明所列各項條款。未經授權或非法進入的使用者可能觸犯《個人資料 保護法》及《刑法》之相關規定。

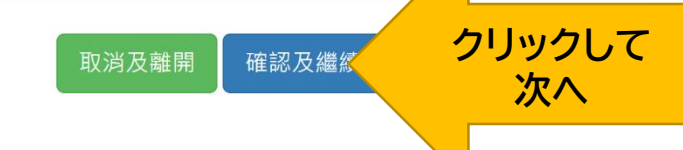

線上簽證申請填表 > 主選單

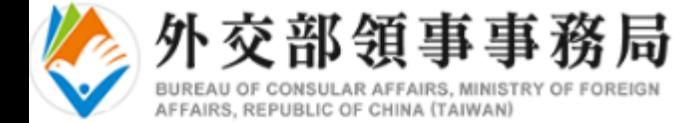

# 請選擇申請項目

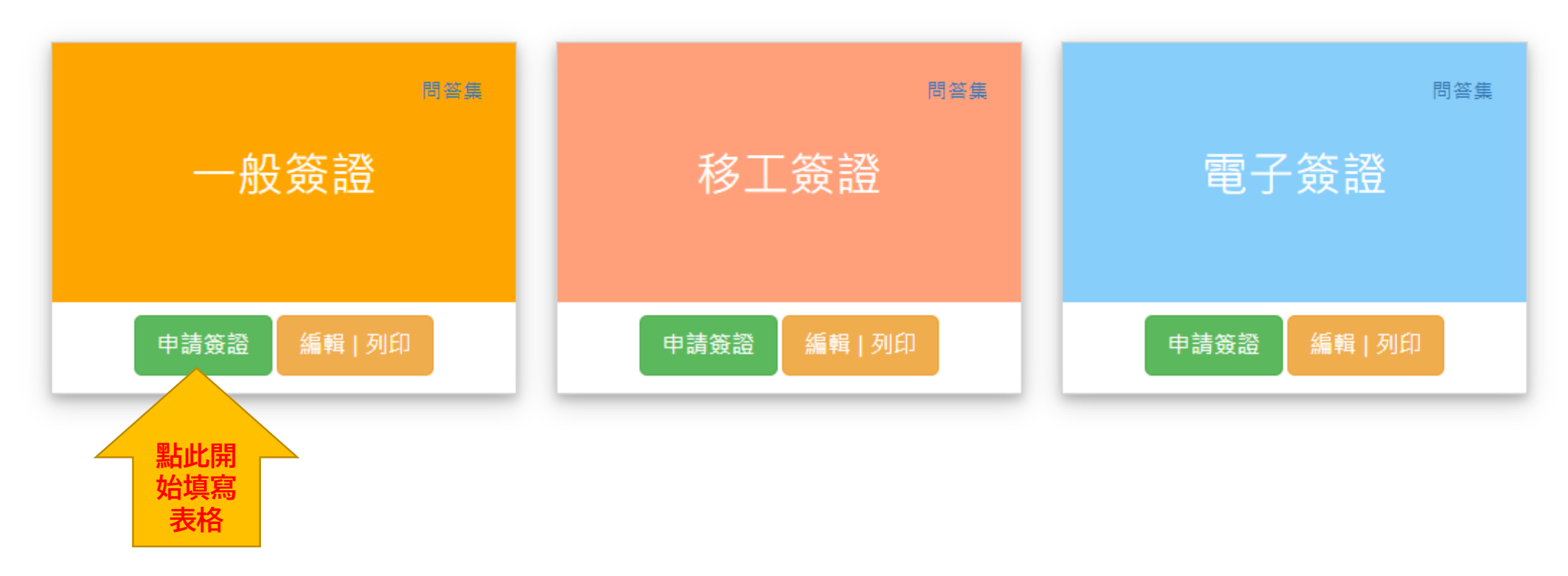

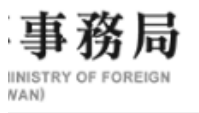

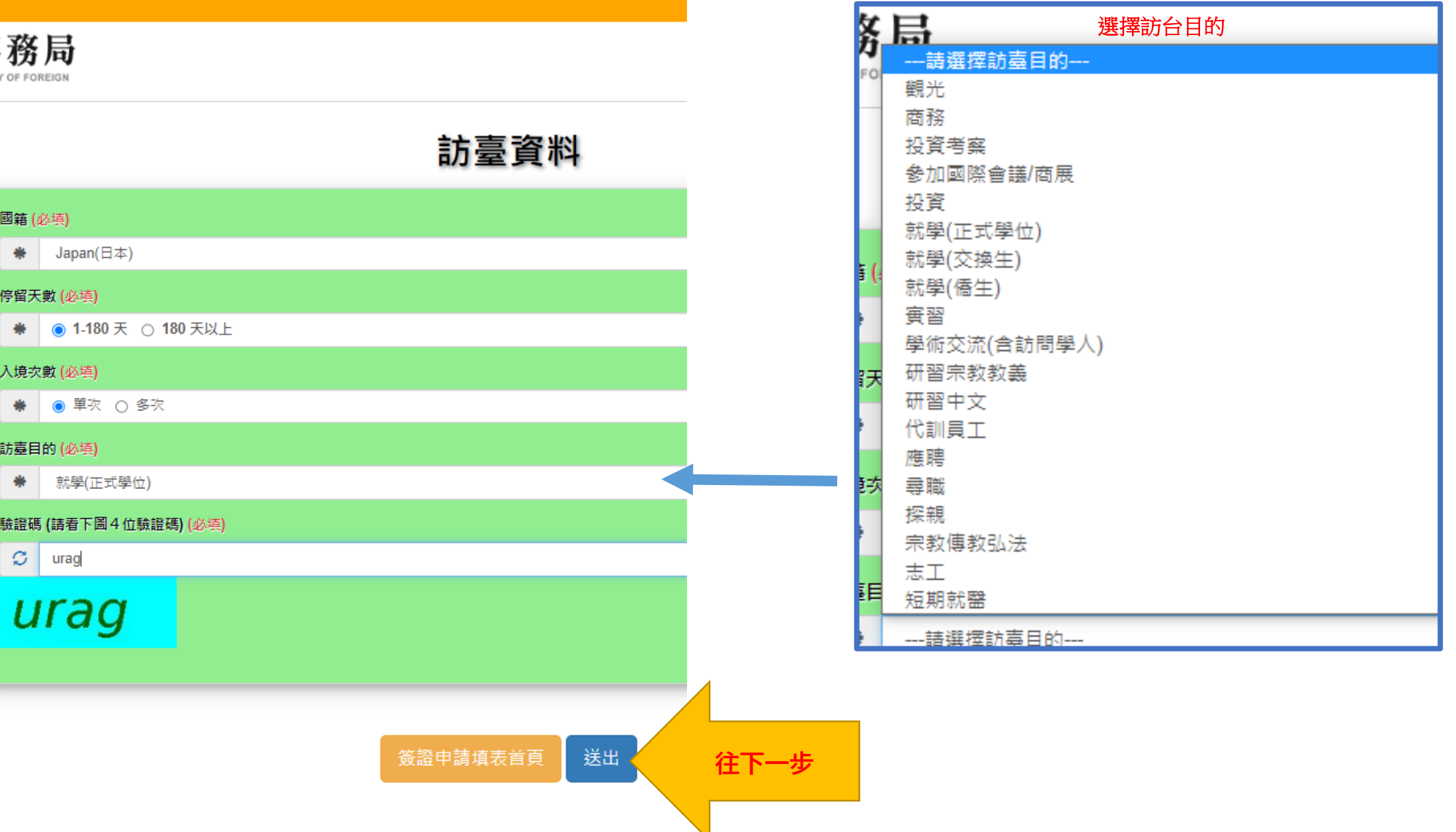

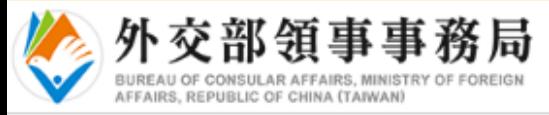

# 個人基本資料

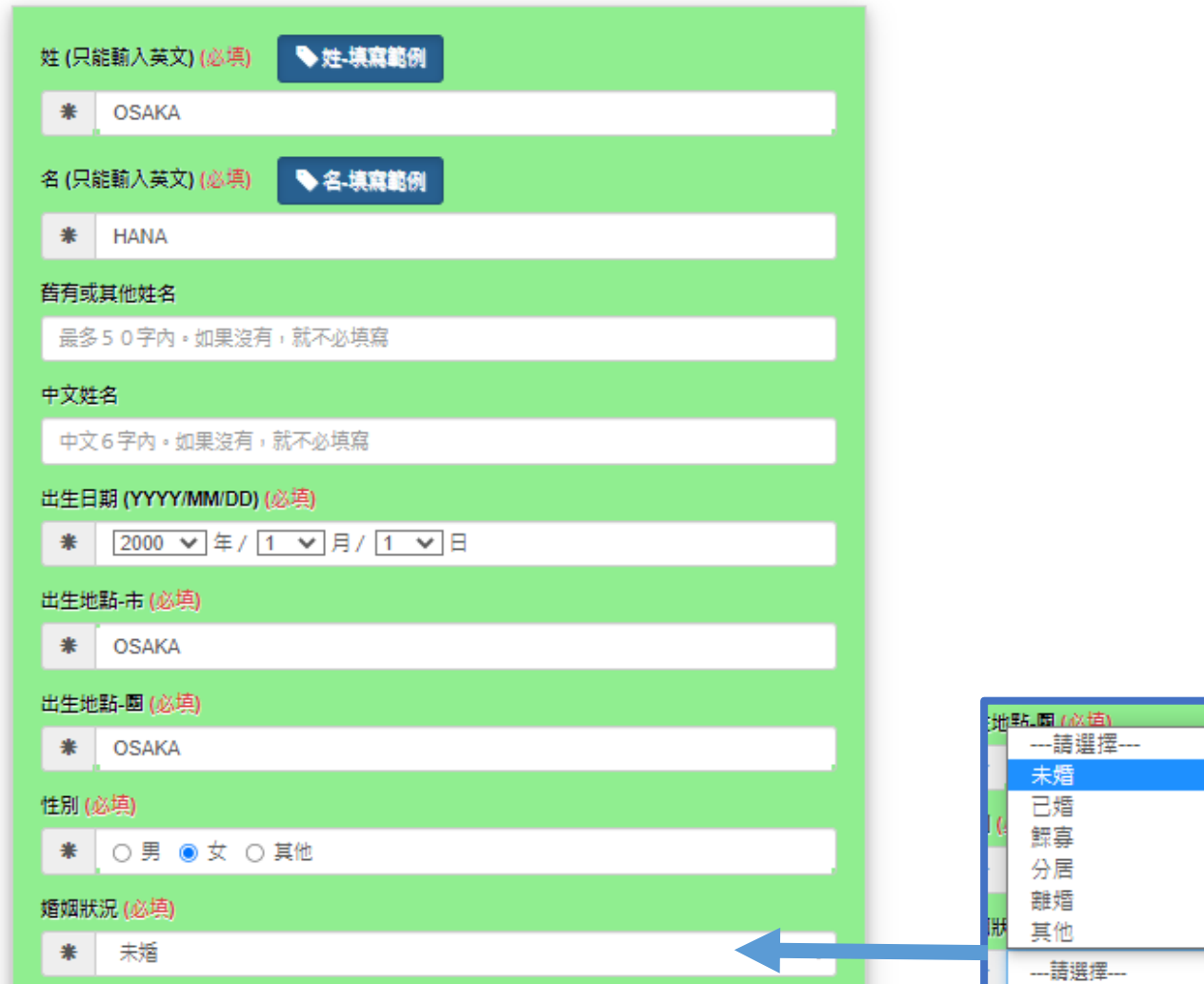

 $\checkmark$ 

暂存案號: TMP1E155B8FLE6O5MA4 中文~

線上簽證申請填表 > 一般簽證 (3/7)

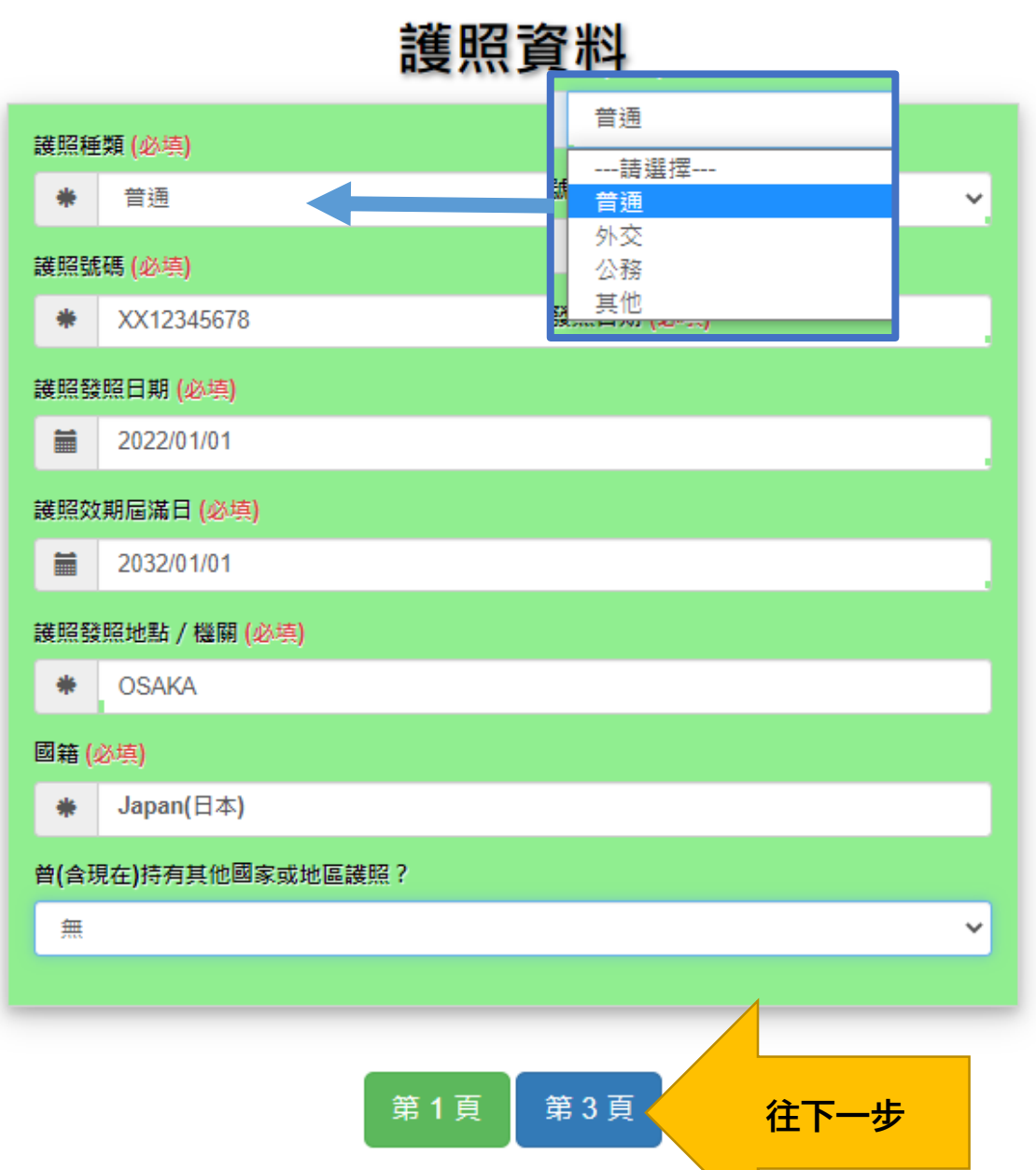

Ver 外交部領事事務局

# 通訊資料

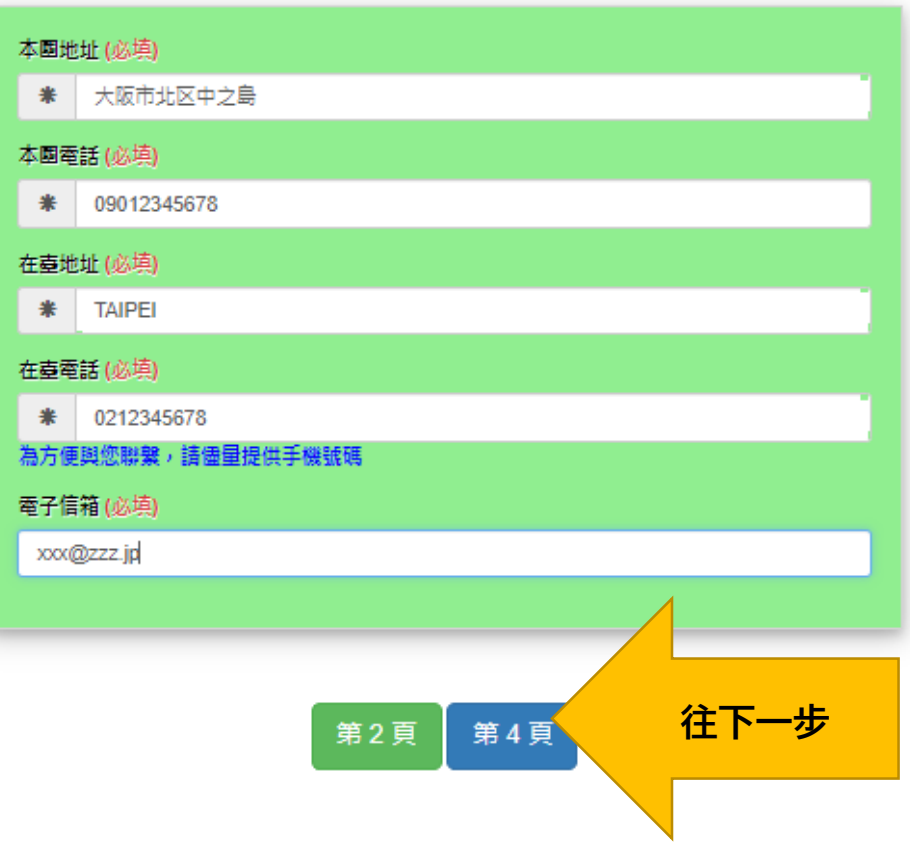

# 訪臺有關資料

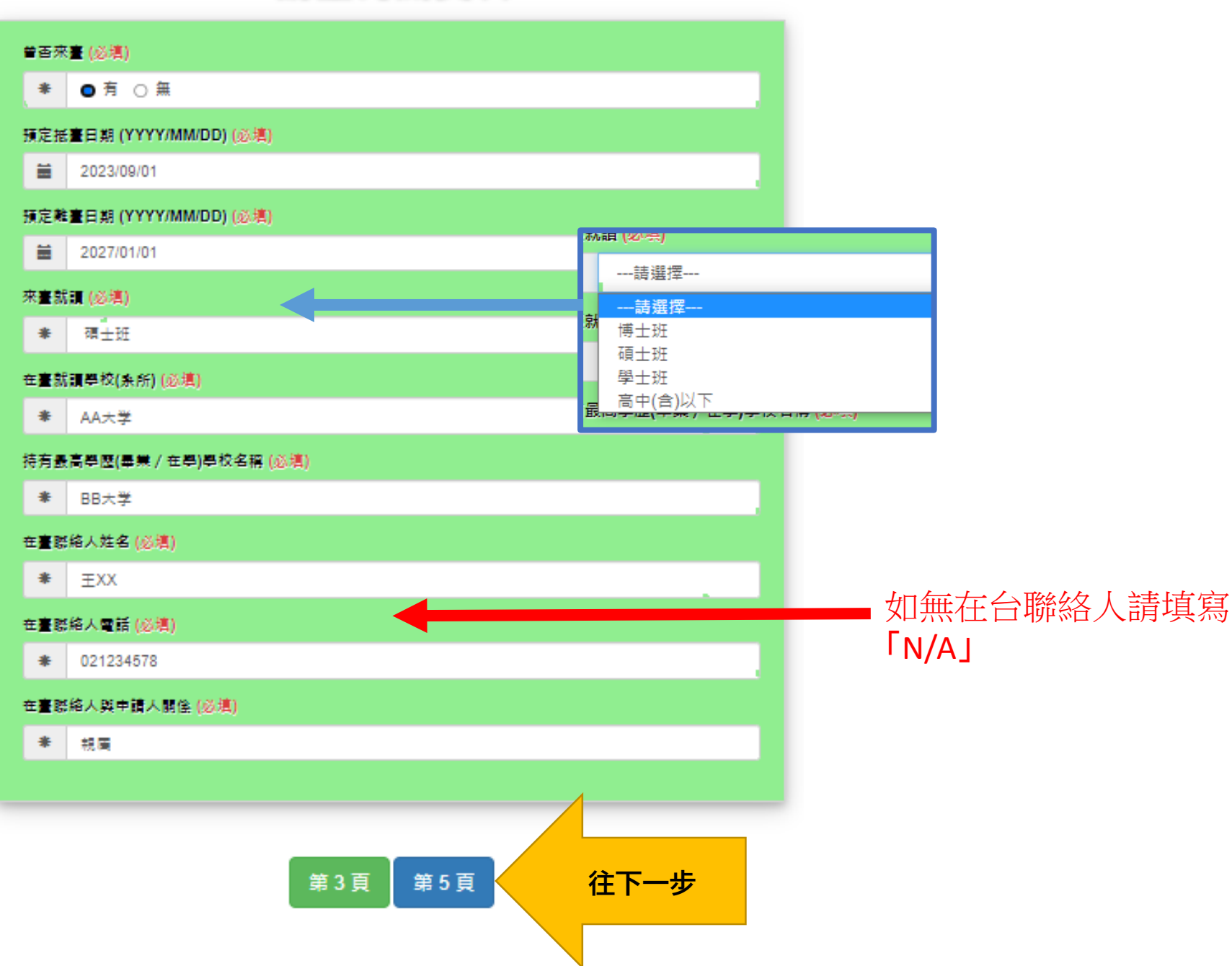

## 安全及背景資料

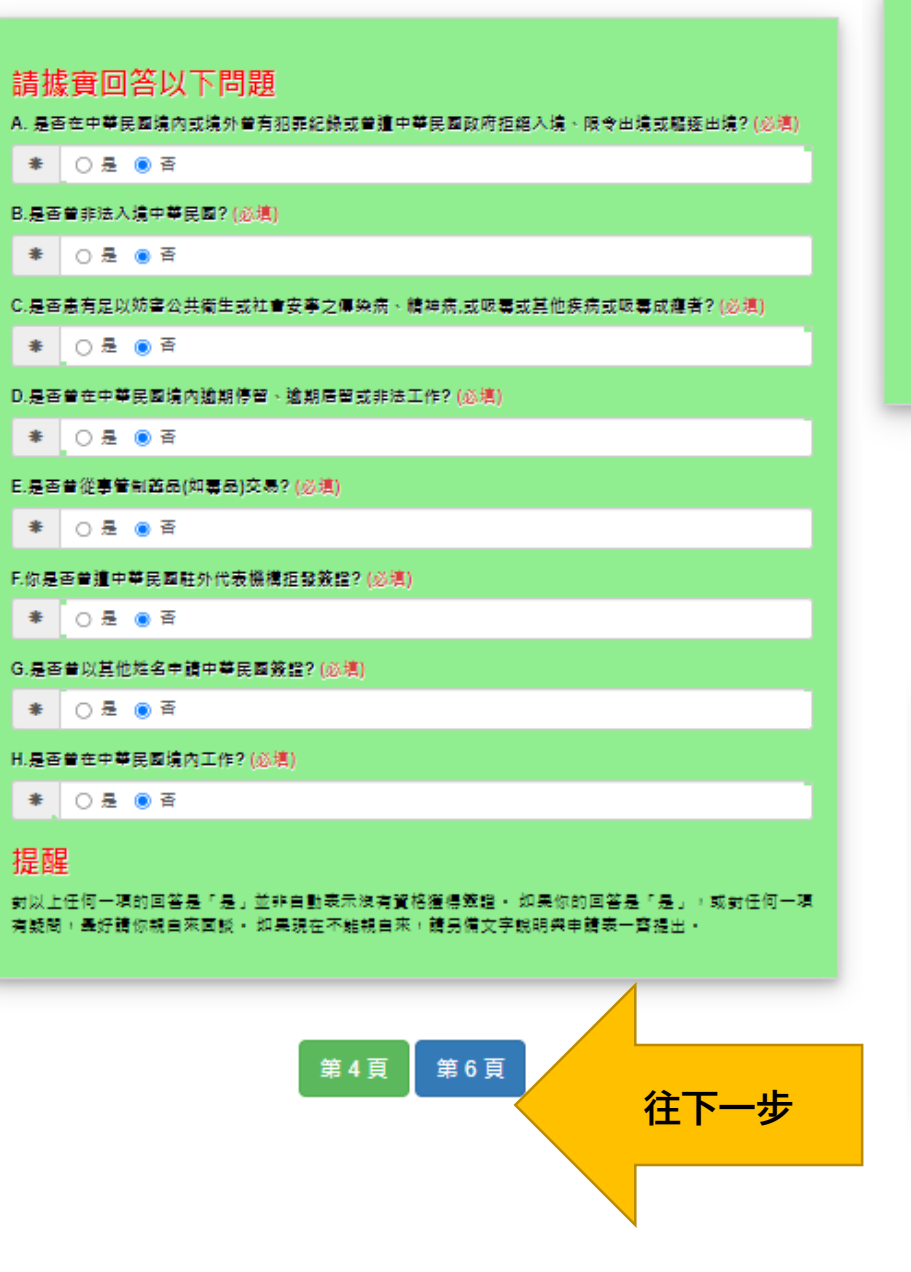

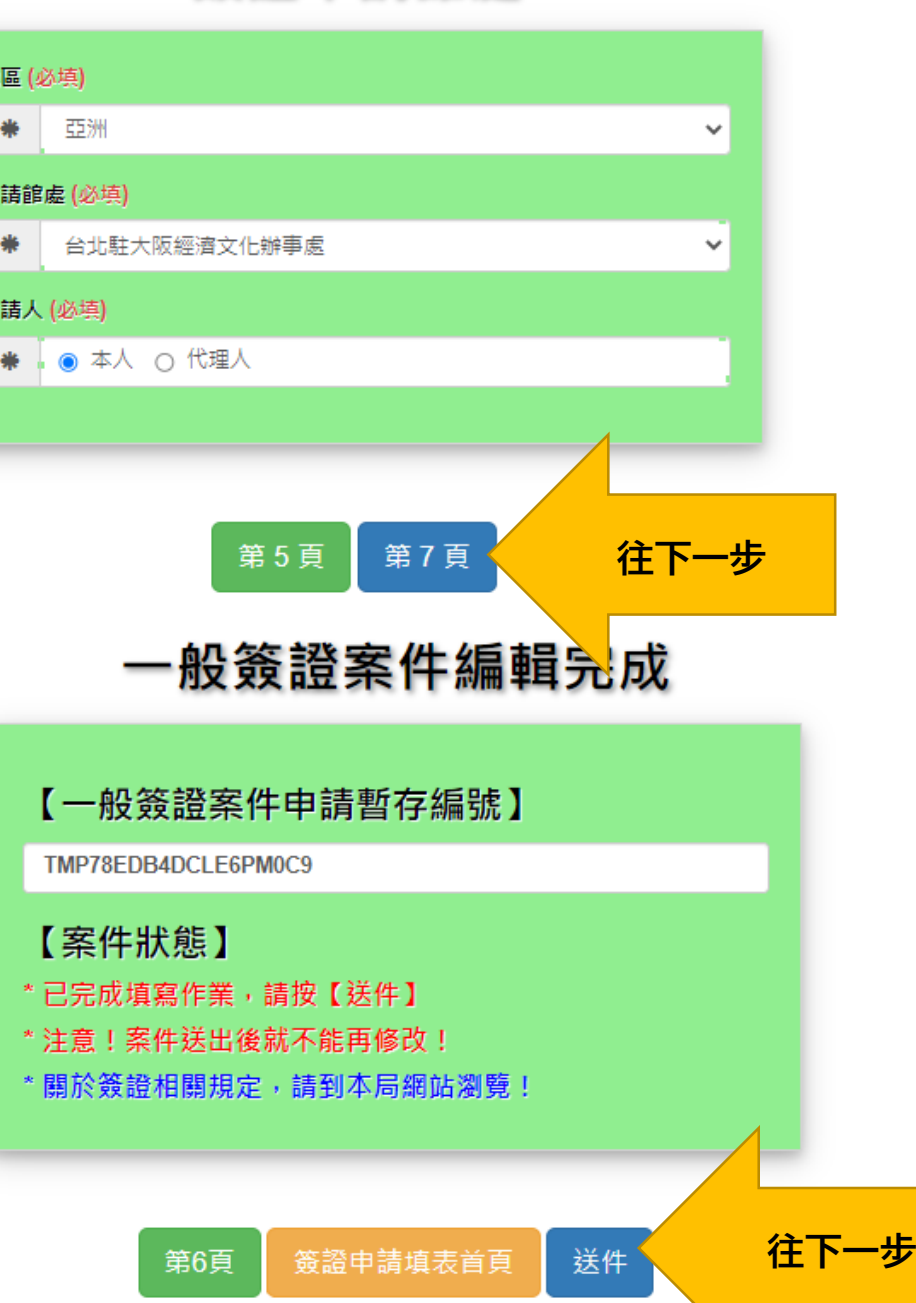

簽證申請館處

一般簽證案件編輯枱

### 一般簽證案件申請編號

10527AA6LE6Q3H7R

### 【案件狀態】

- \* 已完成網路申請填單程序
- \* 申請資料已送出, 無法再修改

### 【注意事項】

- 1. 請確認申請表已完整列印(包含申請表首頁下方申請編<br>----號及條碼)。 如果您的紙張尺寸並非A4,請於列印 時,點撰『符合』或『縮小超過大小的頁面』,預覽確 認後列印。
- 2. 請在2023/03/18前至臨櫃提出申請, 否則網路申請案件 將會自動刪除。

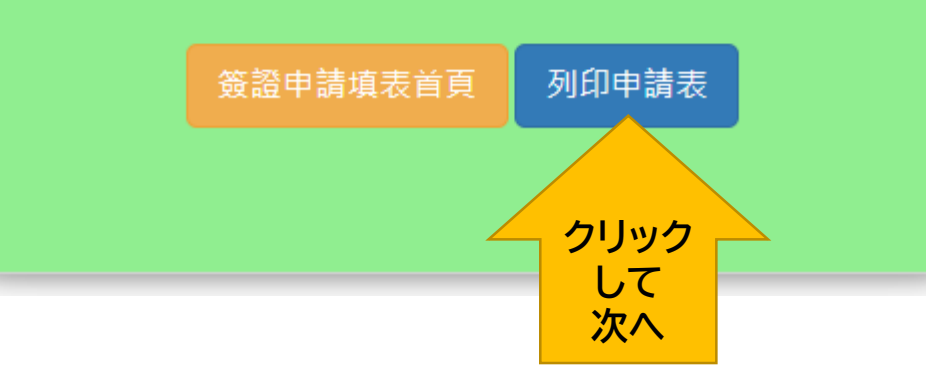

#### 聲明內容 |茲聲明: 本人確知: 1. 已閣讀並了解申請表各節,並聲明表內所填覆之各項內容均屬確會無 誤。 2. 我了解持有中華民國簽證並不代表一定獲准入境中華民國。 3. 我明白任何虚偽或誤導的陳述,都可能讓我被拒發簽證或被拒絕進入中 華民國。 4. 我同時瞭解中華民國政府有權不锈露拒發簽證之原因並不予狠費。 5. 本人所填之簽證申請表,一經繳交即成為中華民國政府所有,無法退 還。 6. 我了解在臺灣曾設有戶籍的中華民國國民,一日入墳中華民國,將受中 華民國法律管轄。 ★依據役男出境處理辦法第十四條規定「在臺原有戶籍兼有雙重國籍之 役男,應持中華民國護照入出墳: 其持外國護照入墳,依法仍應徵兵處理者,應限制其出墳」。 另有關服兵役規定,請上內政部入出國及移民署網站: www.immigration.gov.tw. |警告 WARNING:依據中華民國刑法,販賣、運送毒品者可判處死刑。 我不同意 我同意

## 列印申請書

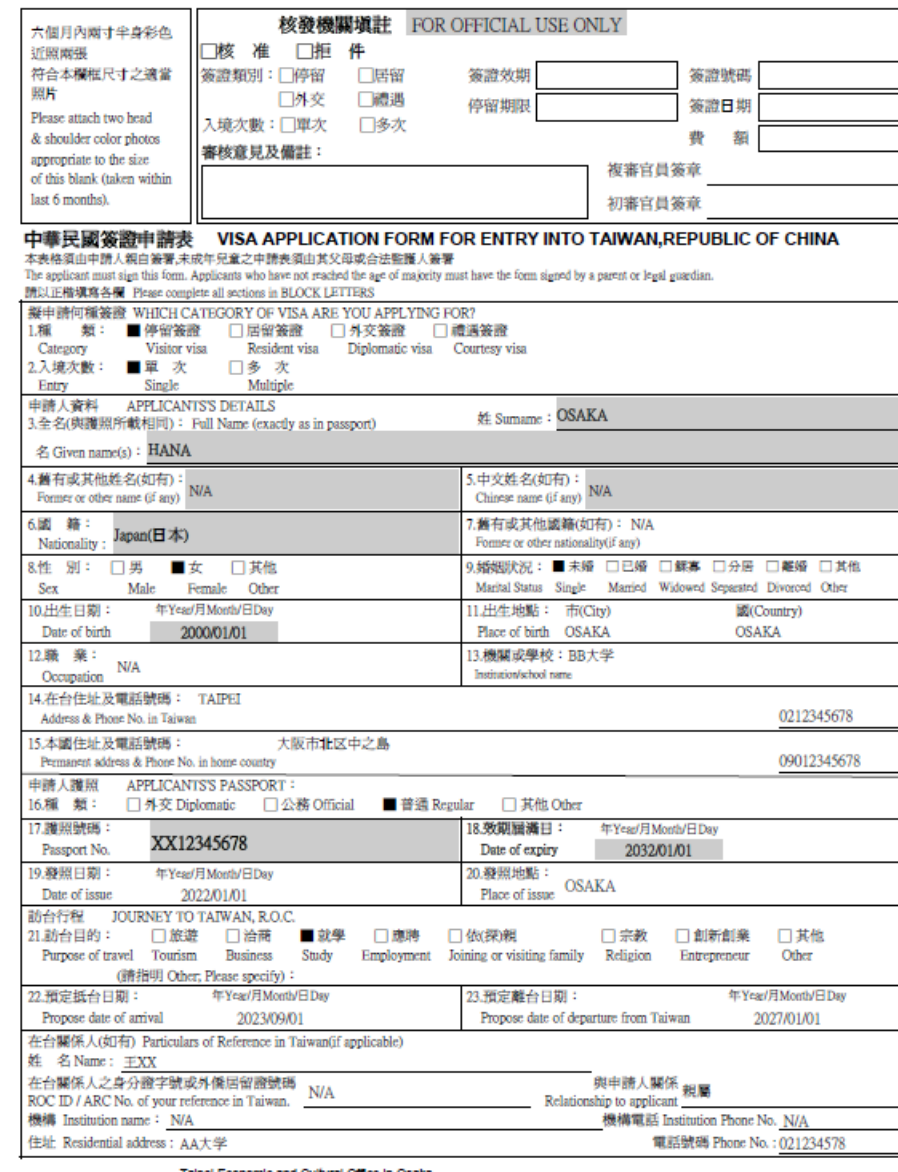

Talpel Economic and Cultural Office in Osaka

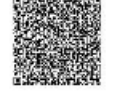

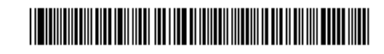

10527AA6LE6Q3H7R

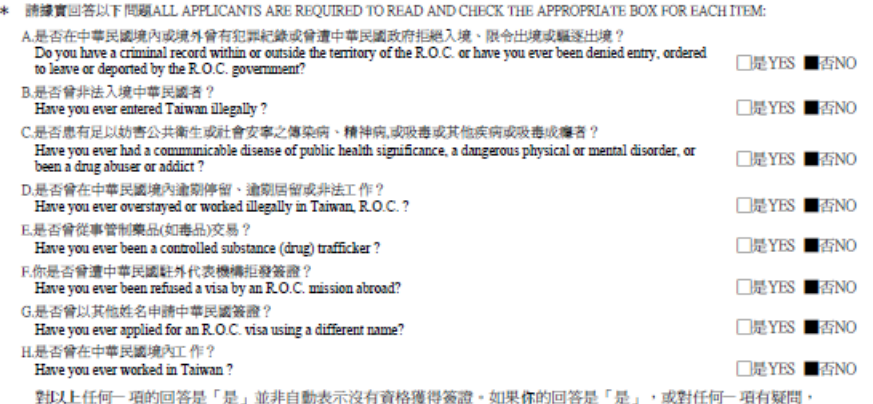

最好請你親自來面談。如果現在不能親自來,請另備書面說明與申請表一齊提出。

Attention : Answering YES does not necessarily mean you are ineligible for a visa. If you answer YES to any of the above questions or if you have any questions in this regard, please come to discuss the issue in person.

茲聲明Acknowledgement:

本人確知I certify that: 1.已閱讀並了解申請表各節,並聲明表內所填覆之各項內容均屬確實無誤。

I have read and understood all the questions set forth in this application and the answers I have provided are true and correct to the best of my knowledge.

2.我了解持有中華民國簽證並不代表一定獲准入境中華民國。

I understand that holding a Republic of China visa does not necessarily mean i will be allowed to enter the R.O.C.

- 3.我明白任何虛僞或誤導的陳述都可能讓我被拒發簽證或被拒絕進入中華民國。 I understand that any false or misleading statement may result in the refusal of a visa or denial of entry into the R.O.C.
- 4.我同時瞭解中華民國政府有權不透露拒發簽證之原因並不予退費。 I also understand that the government of the Republic of China reserves the right to withhold disclosure of the reasons for rejecting my visa application, and to withhold fees deemed non-refundable.
- 5.本人所填之簽證申請表一經繳交即成為中華民國政府所有,無法退還。 I understand that, once submitted, this application form will become the property of the government of the R.O.C.

and will not be returned to me.

6.我了解在台灣曾設有戶籍的中華民國國民,一旦入境中華民國將受中華民國法律管轄。★依據役男出境處理辦法 第十四條規定「在臺原有戶籍兼有雙重國籍之役男,應持中華民國護照入出境;其持外國護照入境,依法仍應徵兵 處理者,應限制其出境」。另有關服兵役規定,請上內政部入出國及移民署網站:www.immigration.gov.tw I am aware that R.O.C. citizens who have previously held household registration in Taiwan shall be subject to the laws of the Republic of China while in its jurisdiction. According to Article 14 of the Regulations for Exit of Draftees, a draftee who has maintained household registration in Taiwan and possesses dual citizenship shall enter into and depart from Taiwan by presenting his ROC passport. Any draftee age male subject to conscription who enters Taiwan by presenting a foreign passport shall be restricted from departing from<br>Taiwan. Please visit the www.inmigration.gov.tw for the conscription law.

#### 警告WARNING:

#### 依據中華民國刑法,販賣、運送毒品者可判處死刑。

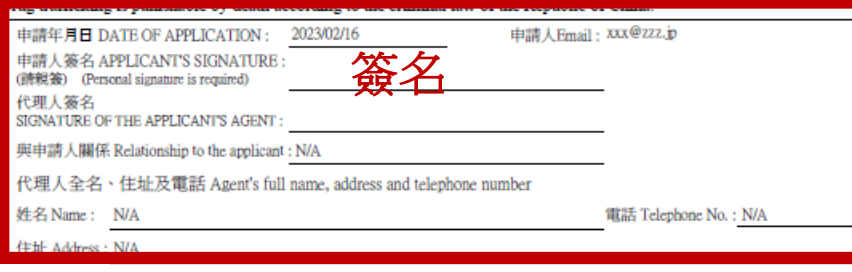